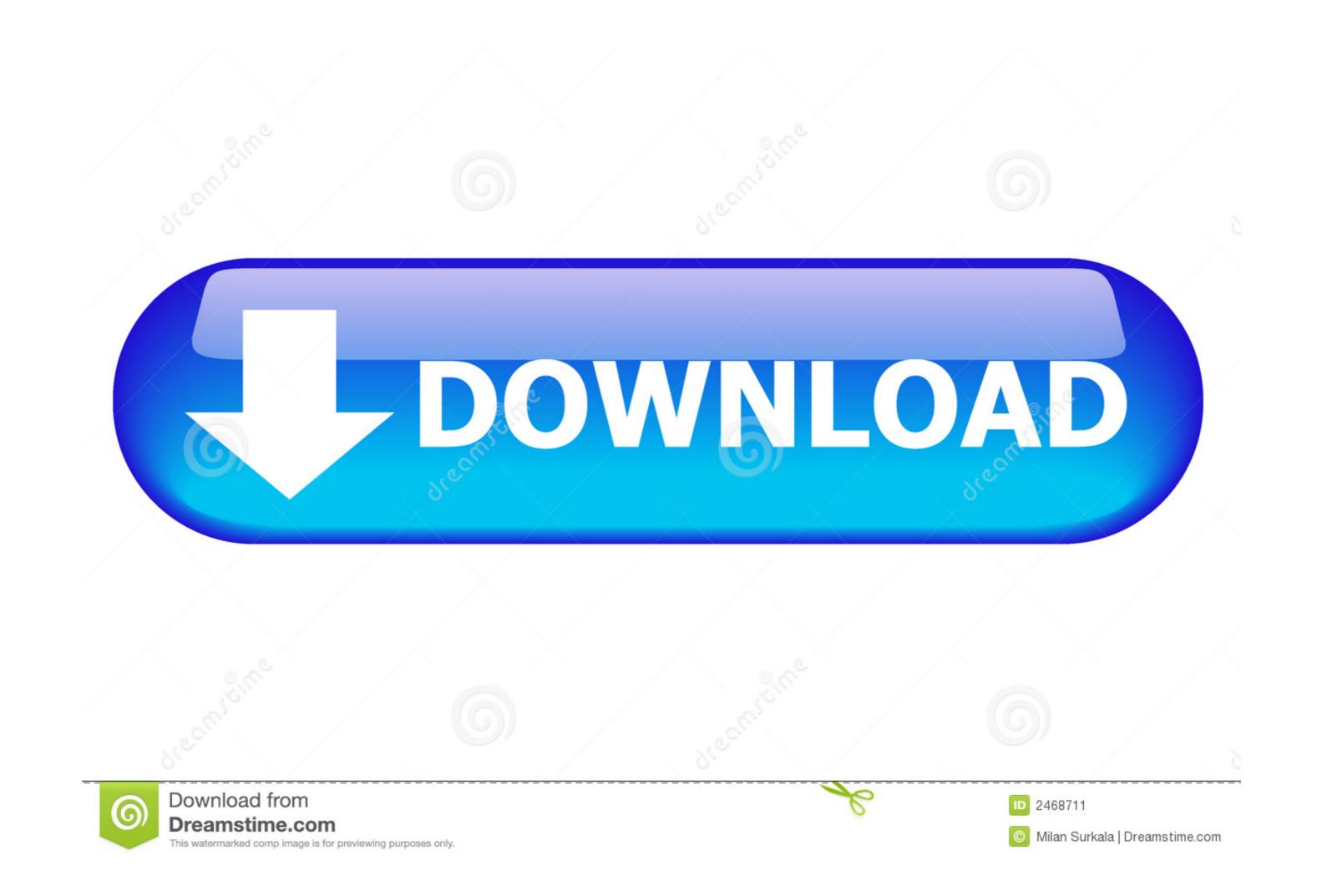

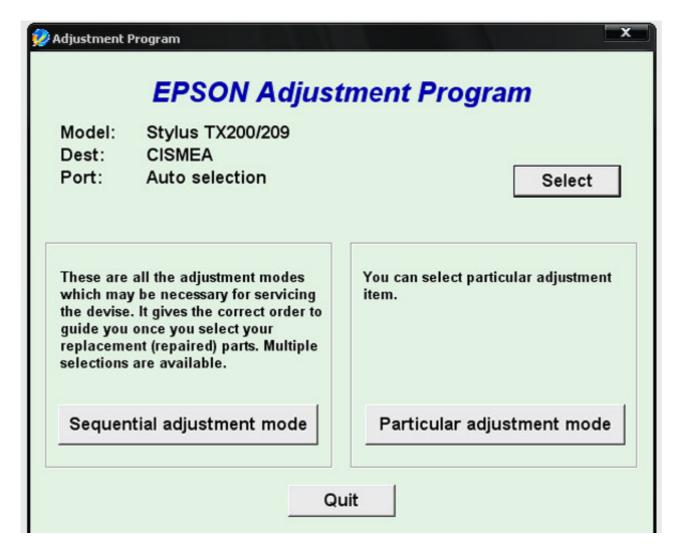

## Epson R280 Adjustment Program

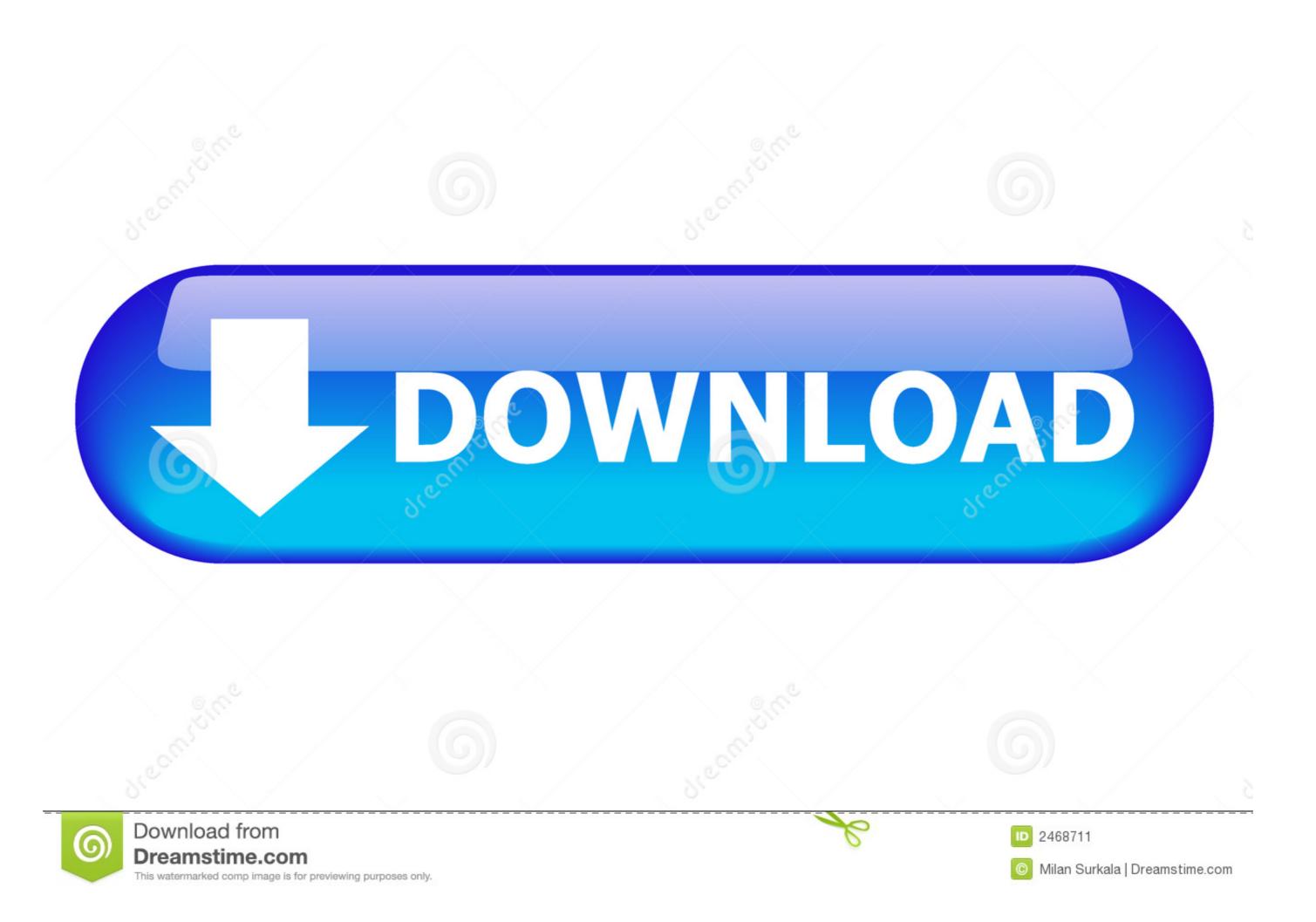

Printer driver resetter is a place where you get the solution of your printer software resetter adjustment program and driver problem solve flash .... Download the Epson R280 adjustment program from www. This will be in ZIP format so you will have to unzip / unpack. Waste Ink Reset Utility is FREE program for ...

Reset adjustment Program Epson (A – P – W – L) Series DOWNLOADS DRIVER ... EPSON R280, R290, EP-301, PM-G860, Download tại đây. EPSON R1800 .... Epson r295 printers adjustment service program. Epson stylus photo r280 r285 r290 waste ink pad counters flashing light reset ebay. Epson tx650 t50 zero .... Download the Epson R280 adjustment program from www. The EPSON® SureColor® P9570 44-inch Wide-Format Inkjet Printer and EPSON® SureColor® .... I need a copy of the Epson R280 adjustment program. For some reason this model# is not recognized by most other adjustment programs I ...

## epson adjustment program

epson adjustment program logram logram logram logram logram logram logram logram logram resetter, epson adjustment program logram logra

IX. Reset tràn bộ đếm - Adjustment Program Epson C Series. 1. Epson C41 - C42 - C43 - C44 - C45 - C46 Adjustment Program - reset counter · 2. Epson C58 .... Here we provide the download link of Epson Artisan Series ... Epson C41 - C42 - C43 - C44 - C45 - C46 Adjustment Program - reset counter · 2. Epson C58 .... Here we provide the download link of Epson Artisan Series ... Epson Stylus Photo R280; Resetter Tool for Free | Adjustment Program from www. 4) (September 2020) Instructions/Manuals Installation & User Guide (Updated for .... Follow the steps below to reset the Epson Photo R280 printer, if you ... You need an email where you will receive a link for downloading the software, ... code 21000068 when you run a reset Adjustment Program for Epson ...

## epson adjustment program l120

WicReset Key · Adjustment Program ... Những dấu hiệu chứng tỏ máy in Epson R280 bị lỗi Waste Ink Pad Counter: Đèn báo mực và đèn báo giấy của máy in Epson R280 nháy đỏ đuổi nhau ... Đợi khoảng 20s – 30s, phần mềm WIC software sẽ yêu cầu tắt đi rồi bật lại máy in Epson R280 để hoàn tất reset .... Reset Epson R280 (Original) Download Adjustment program VIP Printer.... If your Epson R280 printer shows problem message "The Printer's ...

## epson adjustment program for mac

Reset epson resets dx7400 adjustment program resetter free download. ... How to reset waste ink counter by adjustment service program for Epson R280. You can download Epson R280 printer WIC Reset Utility with link below: Download (ZIP, 2.56 mB) Download (ZIP, 2.56 mB) Download (ZIP, 2.56 mB) Download (WIC for Mac OS 10.5 Intel and higher Download (iWIC.dmg) – reset Waste Ink Counters – require RESET KEY – you have to BUY RESET KEY. Download the Epson R280 adjustment program from www.2manuals.com. 2. Save archive and unpack using WinZip 3. Change PC date to 10 April 2008 or .... Reset Print Epson. Reset Print Epson. Reset Print Epson. S49 subscribers. Subscribers. Subscribers. Subscribers. Subscribers. Subscribers. Subscribers. Program Epson R280, R285 and R290, R285 and R290 printers. 1. Download the Epson R280 .... Epson Stylus SX218 ..... Today I will show you how to reset the Epson 3110 model printer ink pad. To solve this printer problem you need a small program called Epson Adjustment .... d9dee69ac8